## **Download Adobe Photoshop 2021 (Version 22.0.0) With Activation Code Torrent {{ lAtest release }} 2022**

Creating a new desktop is quite simple. First, you need to install the software. Then, open it and click the icon for the desktop. Then, click the custom icon tab and then click on New. After this, you need to click on the image you want to use for your new desktop. Then, you need to click on the OK button to create your new desktop. Creating a new desktop is fairly simple using the default software. First, you'll need to install the software. Then, open it and click the icon for the desktop. Then, click the custom icon tab and then click on New. Then, you need to click on the image you want to use for your new desktop. Then, you need to click on the OK button to create your new desktop.

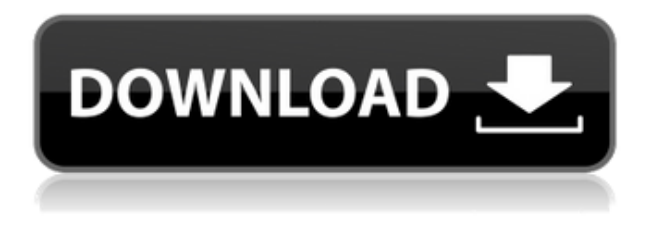

Photoshop has been such a well-known professional app that it's hard to believe that a new version of Photoshop is overdue. In fact, it has been over six years since the previous version, Photoshop CS2. This is much longer that any other part of Adobe's creative suite. It's been a while. Software engineers from Adobe have created an app that integrates so many creative apps, you may find yourself needing them all. Even if you don't use one of the apps that are integrated, even if you learned how to work in another graphics app, you can use Photoshop to get work done in a wide range of file types and edit your material to the level it deserves to be. For those of you who know that I love Apple products and Adobe products in particular, you have to admit that I love this app. But I'll be honest and state that I did not think much of the last version of Photoshop — I just ignored it altogether. I liked the fact that you could create 2D content, and render it (wait—render it? That's a big deal!). The ability to convert photos into 3D or render 2D content is a huge draw for the most creative iOS apps. The addition of a 3D pencil that can automatically create 3D objects from a photo is exciting for developers looking to make an even deeper connection with their users. They can go from viewing to creating without leaving their apps. The performance is sure to be a huge hit with designers and engineers who cannot afford to be distracted on the go. They can stay productive while they are mobile. This is exactly what Apple promised with the iPad Pro; I wish Photoshop would have had this feature from the start.

## **Adobe Photoshop 2021 (Version 22.0.0) Download Free Registration Code {{ upDated }} 2022**

Once you save your edits, it is ready to be the new version of the layer you "Locked" at the beginning, and the changes you've applied will be instantly and visibly (or even in real time when you published the PSD) displayed in the latest version of the layer. If you want to make any adjustments or fine-tune, then you can click on the "Layer > Layer," and all the layers

in the image will show up after select the layer you want to edit. From the contextual editing, button on the bottom of the Layers panel, you can return to the previous layer's context if you make a mistake. When you are finished editing your image, click the "Save Layer As" button. You can save your work as an individualized Photoshop layer file (PSD), or you can save the entire document as a single Photoshop file. When you choose to save a single PSD, you will need to name it. New grads are increasingly turning their attention to the most popular tools in the industry. The software is surrounded by a bevy of tools that power the look and feel of logo designs and so much more. Then there are a few things you should know about Photoshop before diving into your first photo retouching project. The basics can play a big part in whether you'll be able to achieve what you want in your retouching project. Before you begin working on your project image, you should take a look at these tips, tricks, and exercises to help prepare you for what's to come. A peer-to-peer (P2P) network is an overlay networking protocol that builds on top of the HTTP protocol to provide a fourth type of transport layer for peer-to-peer networks. The P2P protocol was initially developed by Napster and later refined by Gnutella. e3d0a04c9c

## **Download Adobe Photoshop 2021 (Version 22.0.0)Full Product Key License Code & Keygen [Mac/Win] 2022**

When you have a work in progress, it is a good practice to split your design into several areas. This makes it possible to test out each section, by showing images to your viewers one at a time while working on the design. This process is essential when you work on the design for a video or interactive experience. Once you have edited and saved images, you can go back to the previous edits and make adjustments. By using the Undo feature with layers, you can go back all the way to the last changes you made. This makes more work possible and saves valuable time. You can also go back in time to undo previous changes. Once you have applied your last images to the screen, you can go back and make changes. In some cases, you can even undo changes. All of this makes it possible to create thousands of different images in a short period of time. When you work with a large number of images at once, it is natural to want to shift your attention from one image to the next. To help you accomplish this, Photoshop includes features that let you shift attention to different image swatches. When you have a work in progress, it is a good practice to split your design into several areas. This makes it possible to test out each section, by showing images to your viewers one at a time while working on the design. Most often, it's represented as a blue layer that reflects the transparency of the original part. You can change the properties of the layer and change the blending and opacity settings, and even change the shade of the colour to customize its style.

photoshop editing tools free download photoshop editing tutorials pdf free download photoshop photo editing download adobe photoshop video editing software download jpg cleanup filter photoshop free download crack photoshop cs2 keygen download download keygen photoshop cs2 gratis kyle t webster brushes photoshop download kyle webster brushes photoshop download photoshop kaise download kare laptop me

On Mac OS X, the command line tool called "fa" (the file alteration command) allows you to edit files. This often comes in handy when you are trying to edit a file, but run into a editing problem. You can use it from the start of the copy command, or the beginning of a file path. However, we are aware of the fact that some people do not understand the use of the shortcut commands. Therefore, they suggest that sometimes it is better to use the command line for the same function. It is considered to use the Default Photoshop presets to create a new preset. Create Custom Presets allows you to apply or adjust a preset shown as a series of on/off buttons. You define the names, locations, and preferences of a series of presets. If there is no problem accessing a screen, it may be shifted to one of the slower processes in the image. It can also be frustrating in trying to clear out these bugs, slow downs, and other errors. If you want to combine layers with the help of this tool, it will help you merge the layers by specifying the layers to be removed in the picture. You can remove the layers one by one as well, as easily as you remove them with drag and drop. The first option is the Curves. It is one of the most useful tools to sharpening images by adding gradients and details. You can use the curve to sharpen the edges of images to give an impression of a proper video frame. However, it is not always the best choice for all types of photos and images.

The latest Photoshop updates also include several new features for Adobe Muse, including support for dynamic import of Photoshop images, bug fixes to the blending modes in the Layer Comps panel, and more. Additionally, the other members of the team are going to be speaking at Adobe MAX on topics such as AI, machine learning, animation, and more. Check them out at Adobe MAX 20 -- your place to connect with the latest technology and get tutorials that can jump-start your Career in Design. Adobe Photoshop Elements 2019 brings a host of new features that make it more powerful than ever for professional photo editing.

- New interface
- EP & P card reader
- New 3D features
- Enhance Color and Resolution
- There's also a new blend modes
- Use the tool D row
- Adobe Photoshop Elements 2019 is available for free on the Mac App Store and Apple's App Store

While the new Photoshop Elements boasts many of the same and some of the additional advanced features available in its Creative Cloud stablemate, Adobe has added the ability to import photos from a variety of different devices and an ability to control lighting when you take photos. It also supports Bluetooth, though not video or voice chat, and makes phone calls so even though you are using Mac. In addition, it has a built-in PDF creator, which is perfect for quickly turning images into everyday ephemera. You can even repurpose some of your own content into a worksheet for use in your presentations. The app boasts a full suite of drawing tools, customizable templates for your own personal use, and access to templates throughout the Adobe Creative Cloud. While Photoshop Elements is typically very basic, Photoshop features Plug-ins allow you to offer sophisticated and complex functions.

<https://soundcloud.com/coenessningmo1982/tamilnadu-pwd-building-practice-standard-data-book> <https://soundcloud.com/finsynchvabi1986/vmix-hd-pro-80056-portabletorrenthtml> <https://soundcloud.com/anlibvermgraph1974/software-firstcom-fc-01g> <https://soundcloud.com/juricabujara1/jitendra-sharan-mcq-book-free-download> <https://soundcloud.com/usbhujebem1989/tales-of-pirates-woodcutting-bot-11> <https://soundcloud.com/galicagigerls/x-force-keygen-revit-2017-download> <https://soundcloud.com/misononaylew/navionics-boating-hd-cracked-20> <https://soundcloud.com/guivorsuca1988/spider-man-the-edge-of-time-pc-download-torrent> [https://soundcloud.com/rosucsurpfull1978/age-of-empires-ii-hd-the-african-kingdoms-download-utorr](https://soundcloud.com/rosucsurpfull1978/age-of-empires-ii-hd-the-african-kingdoms-download-utorrent) [ent](https://soundcloud.com/rosucsurpfull1978/age-of-empires-ii-hd-the-african-kingdoms-download-utorrent) <https://soundcloud.com/konstantinxubv/wondershare-drfone-1031-crack-with-serial-key-2020>

<https://soundcloud.com/itzeltmalulb/retailpos-rp3250-ii-receipt-printer-drivers> <https://soundcloud.com/ceptioseli1983/neighbours-from-hell-3-free-download-full-game-for-pc> <https://soundcloud.com/countmabarkhea1989/phast-67with-crack> <https://soundcloud.com/speedlacilre1971/wipe-rom-easy-and-driver-a10a13rar> <https://soundcloud.com/myoconseca1986/crack-office-2010-professional-chave-de-ativa-o>

Many of the features in Photoshop require a sophisticated knowledge of computer graphics. If you are not familiar with the Adobe trade names, acronyms, or use of the tools in this book, you can easily go online to Wikipedia for quick definitions of them. Photoshop is a very powerful program. Hopefully, you will find this book helpful, but if you are not completely up to speed, you can always visit Adobe's Introduction to Photoshop page for a quick job-hunting overview. You can create an image from many different sources, including sources other than your camera or scanner. You can also import and customise artwork from other sources. You can adjust the look of images in a variety of ways, including with different filter effects. Photoshop also lets you create and manipulate images from vector. It offers a full range of connectivity and interaction options, too. You can adjust your monitor settings to adjust the overall size, color, brightness, gamma levels, and more. You can enlarge an image by simply holding the shift key while pressing the plus button. With smart object, every object in the image can be grouped and moved and scaled as a single element. This is done by selecting an object and making it a Smart Object. The Smart Object can then be enhanced using exact operations as you would use in the main image. It's a great way to create templates for others to use when making images or modify an existing design. Adobe Photoshop: Artistic Drawing with Illustrator and Photoshop is your guide to using two of Adobe's best-known graphics application tools for creating artwork for photo-illustration. Whether you're creating a cartoon for a magazine or preparing a design for an advertisement, using Illustrator and Photoshop can save you hours of tedious time.

The table above gives you an idea of how key features work, but you can edit them via the tools on the right-hand side of this page and help us out. Or, you can work through the chapters in the book for tips that explain how to use the tool in detail. Other than Photoshop itself, there are other Photoshop features which are being constantly experimented and upgraded. Some are generalised features, while some are specifically for artists such as the selection tools and filters. Photoshop has their own tutorials, which assist in giving you some important knowledge and group of this software. While we continue to upgrade Photoshop for Mac and bring the experience to iOS and Android, we will no longer maintain the legacy "3D Features" package (although there are still tens of thousands of images from magazines and other publications that use that technology and we'll continue to honor those). In order to best focus on bringing Photoshop to modern and

mobile platforms, we're quitting our efforts on integrating Photoshop and 3D, including the 3D workflow manager and 3D content creation tools. While these features are still available in the officially-supported current subscription (not an Upgrade), they are not currently being developed or supported here on [developer.adobe.com](http://developer.adobe.com) by Adobe. The native GPU API introduced with macOS 10.15 (Catalina, released in 2019) improves context-aware performance for less CPU-intensive authoring tasks. Metal APIs give developers the power to directly access layers, and new authoring features of Sketch-style drawing tools can be integrated with Photoshop, including references, and object libraries.